# **SelectLine Leistungsbeschreibungen**

Stand Januar 2016

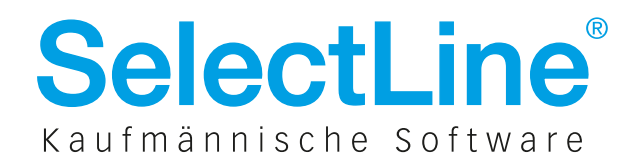

# Warenwirtschaft

## Hauptmodul – Warenwirtschaft

**Standard Gold Platin**

**Diamond**

## SelectLine **Warenwirtschaft**

### **Adressverwaltung**

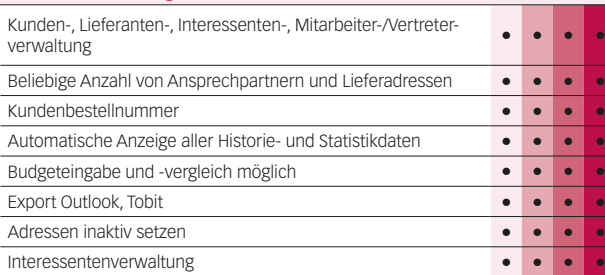

### **Artikelverwaltung**

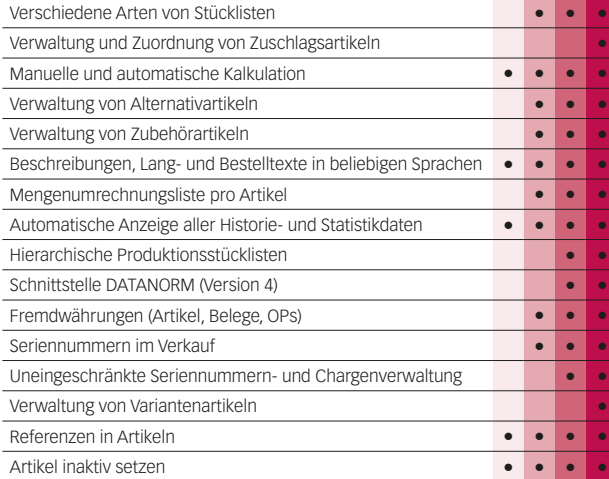

### **Preise und Rabatte**

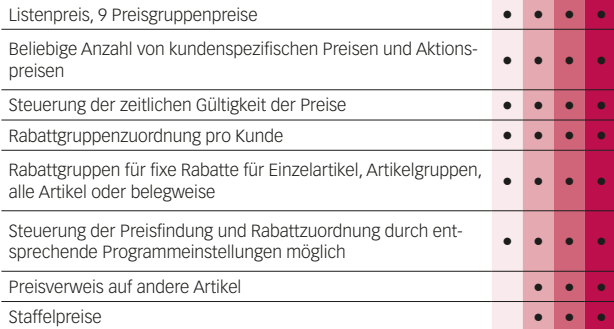

### **Belegwesen**

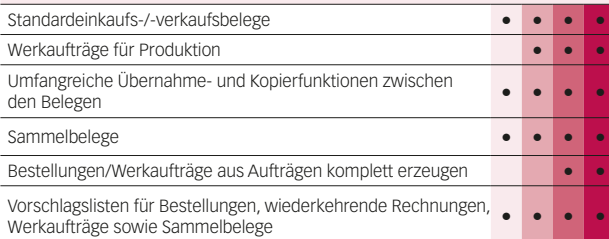

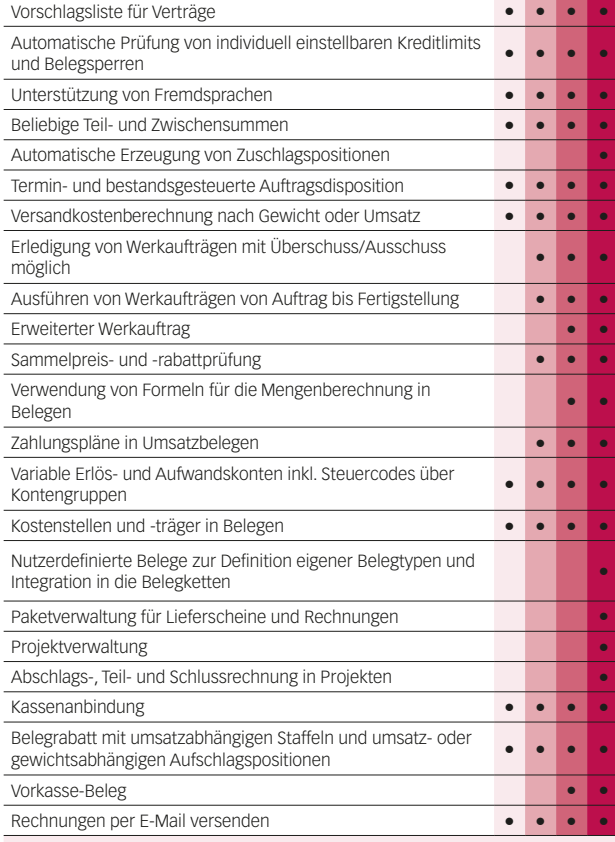

### **Lagerverwaltung**

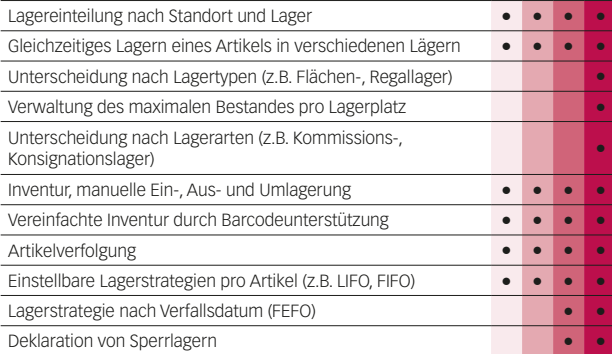

### **Offene-Posten-Verwaltung**

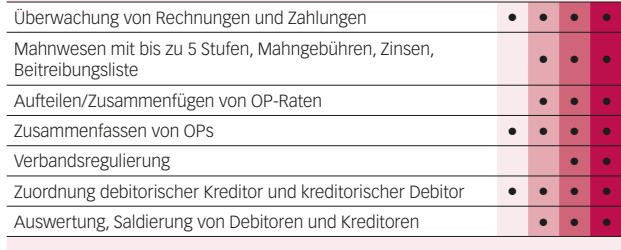

### **Zahlungsverkehr**

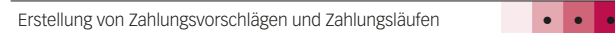

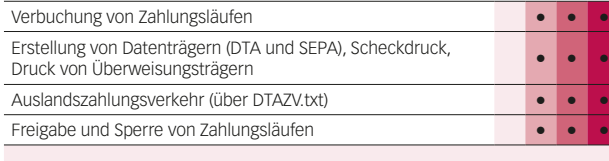

### **Auswertungen**

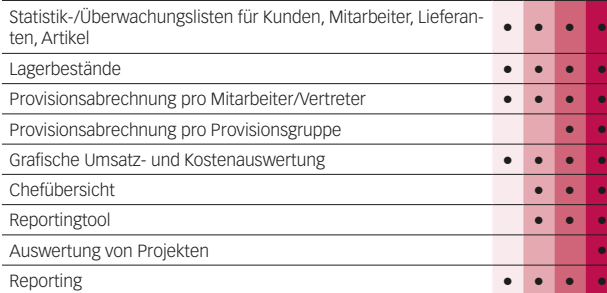

### **Export in die Fibu**

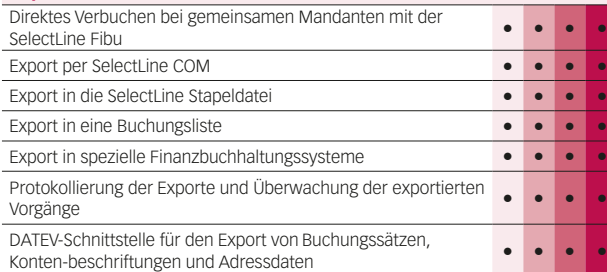

### **Import / Export**

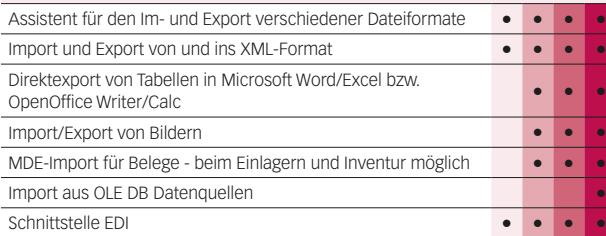

### **Makroassistent**

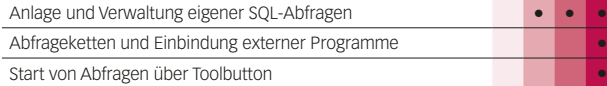

### **Weitere Programmfunktionen**

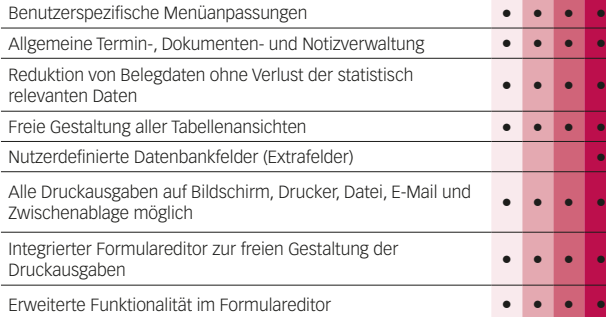

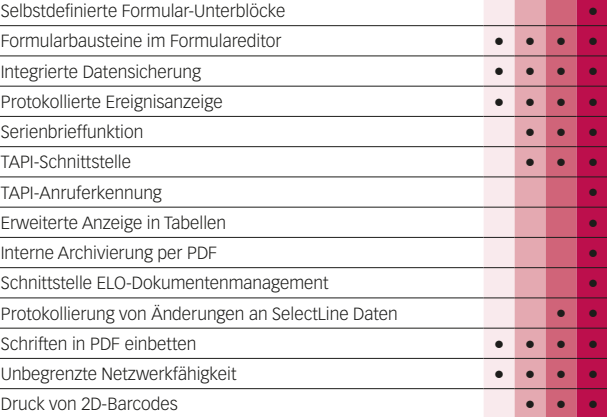

### **Zusatzmodule (kostenpflichtig)**

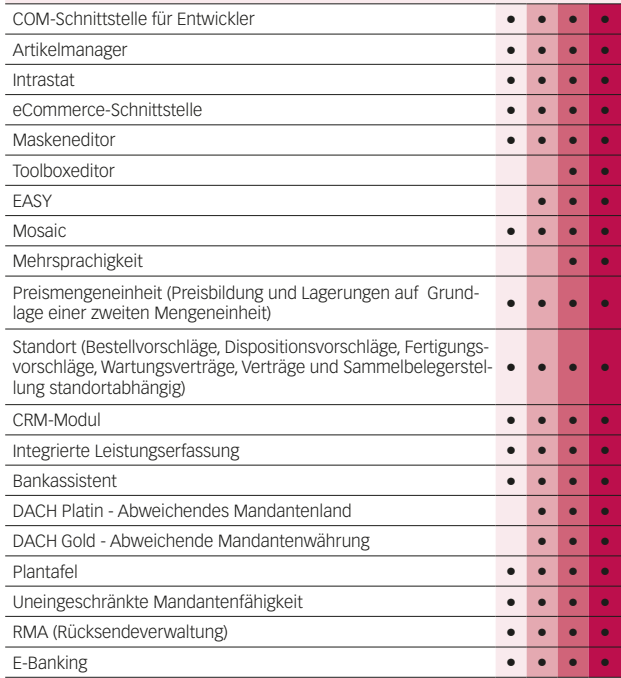

# Warenwirtschaft

## Modul – Plantafel, Artikelmanager

### SelectLine **Plantafel**

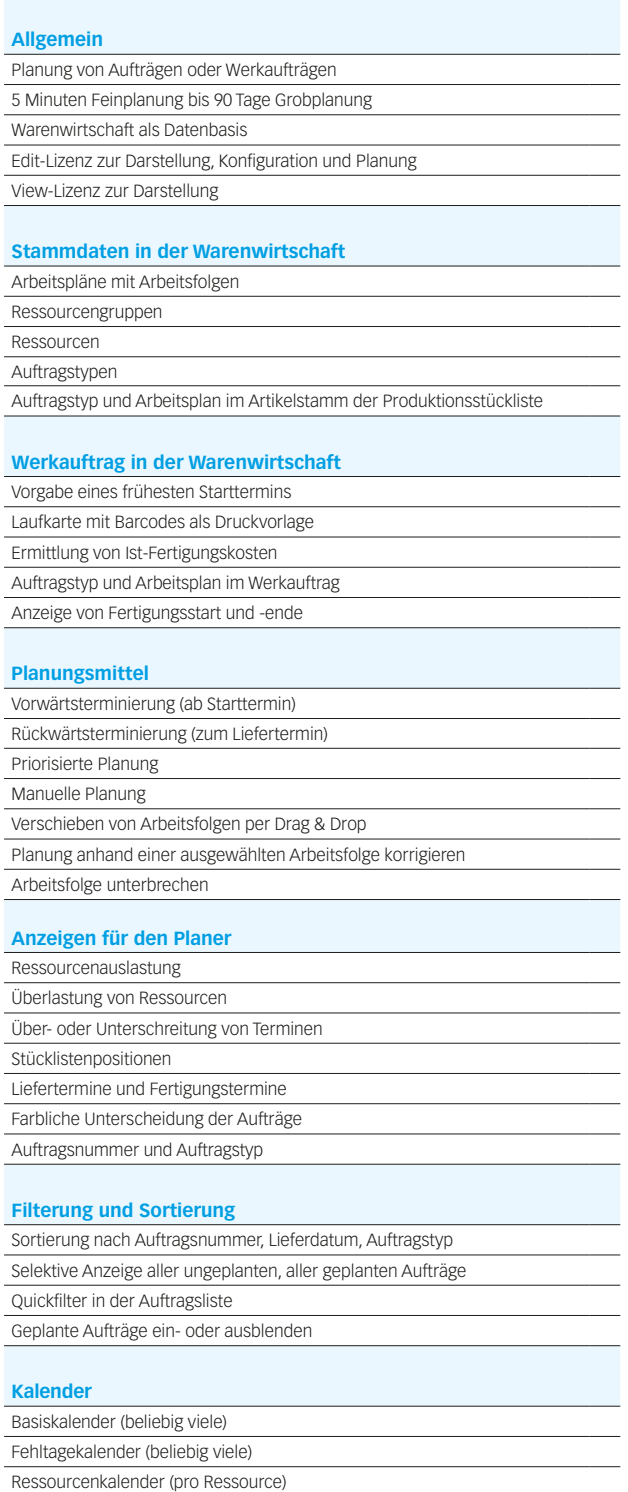

### SelectLine **Artikelmanager**

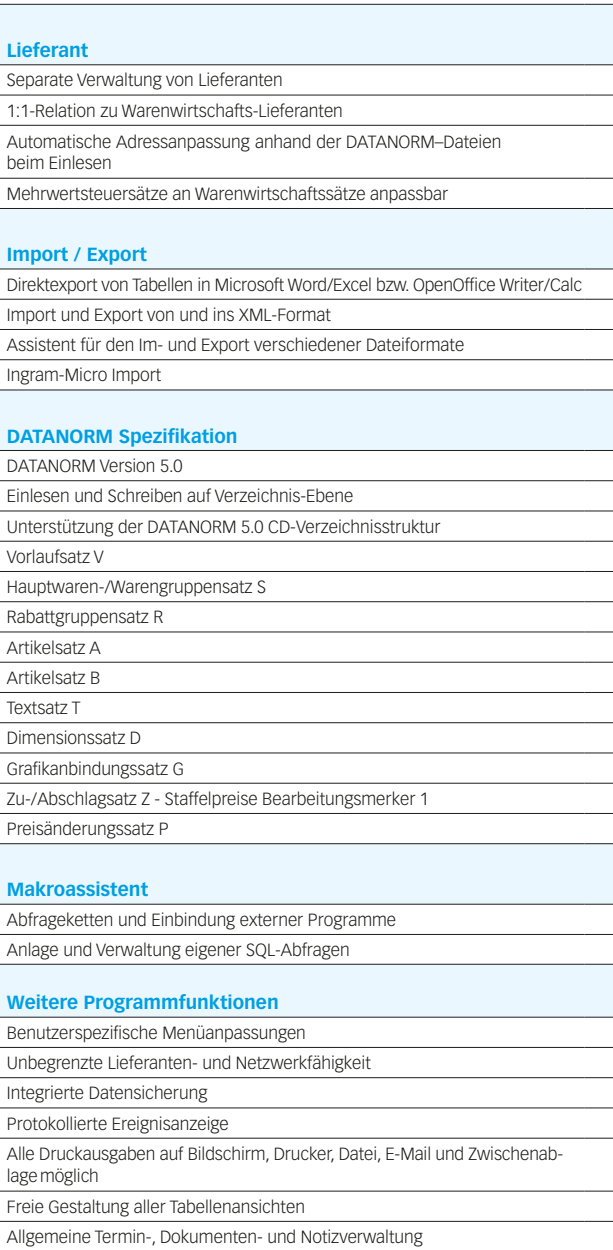

## Modul – SL.mobile

### SelectLine **SL.mobile**

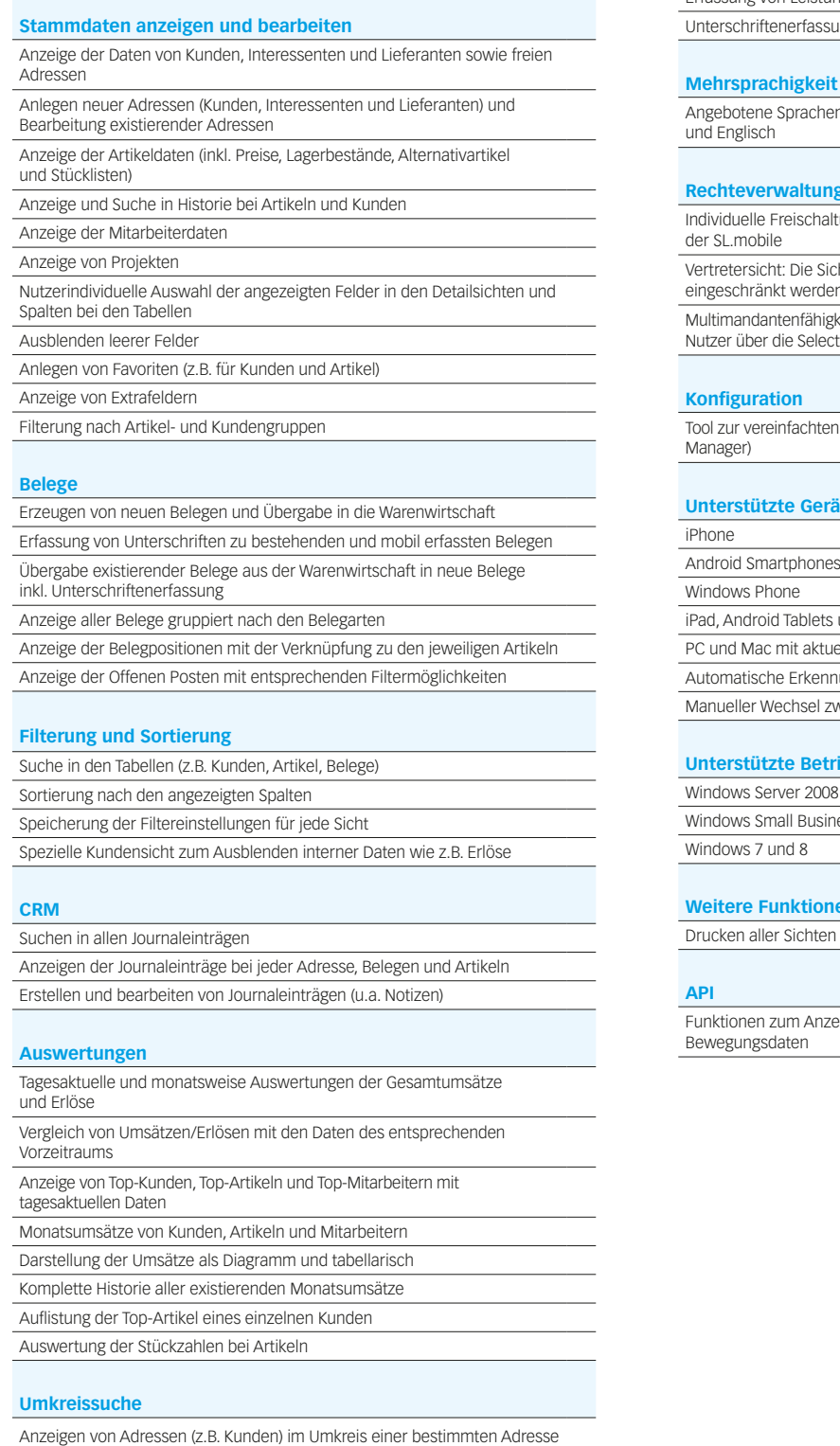

### **Leistungserfassung**

Erfassung von Leistungen zur späteren Verrechnung in der Warenwirtschaft Erfassung von Leistungen direkt im Beleg

sung für Leistungen

en: Deutsch, Deutsch (Schweiz), Französisch, Italienisch

### **Rechteverwaltung**

altung jedes Nutzers für die verschiedenen Funktionen

icht jedes Nutzers kann auf seine Kunden, Belege etc. len

Multimandantenfähigkeit: Einschränkung der sichtbaren Mandanten für jeden Nutzer über die SelectLine Warenwirtschaft

en Einrichtung und Konfiguration der SL.mobile (SL.mobile

### **Unterstützte Geräte**

is und Windows 8 Tablets

uellen Browsern

Inung der genutzten Geräte

zwischen den angezeigten Versionen (Phone, Desktop)

### **Unterstützte Beise Beiserster**

08 R2 und Windows Server 2012 ness Server 2011

### **nen**

n (z.B. Belege und Detailsansichten)

zeigen und Bearbeiten von Stammdaten sowie

oder der eigenen Position

# Rechnungswesen

## Hauptmodul – Rechnungswesen

# SelectLine **Finanzbuchhaltung**

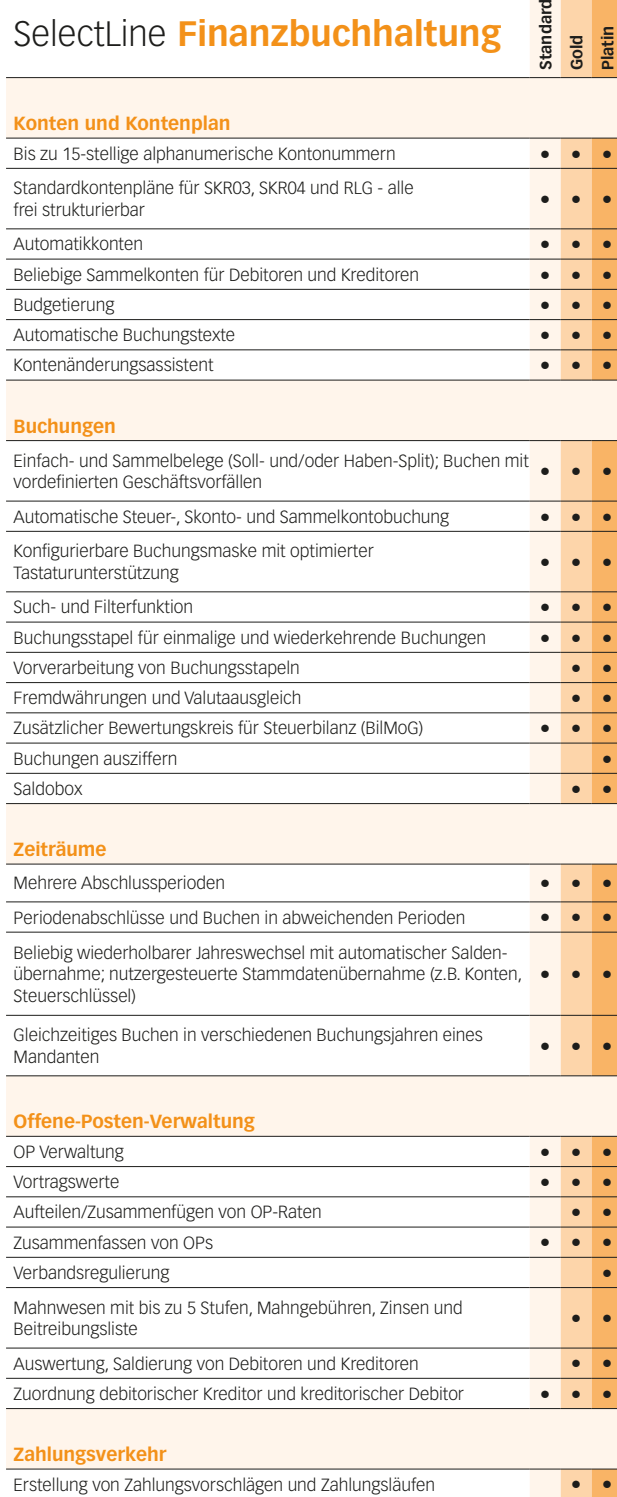

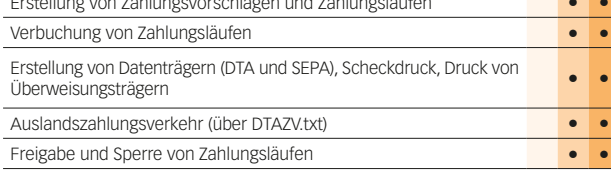

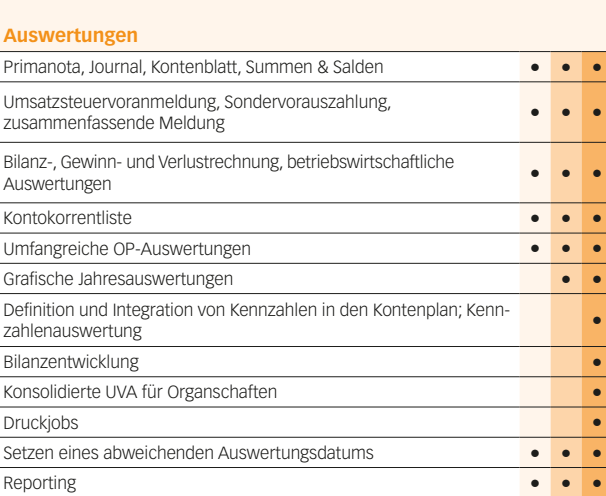

### **Import / Export**

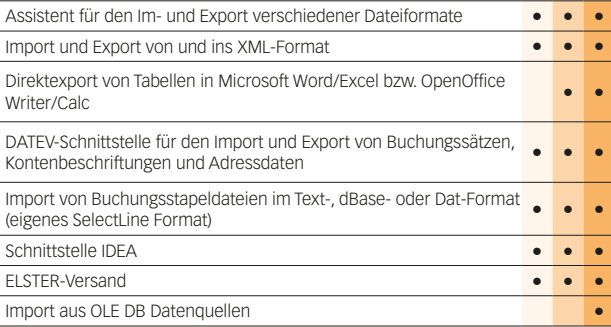

### **Makroassistent**

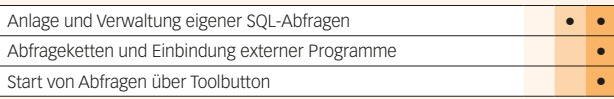

### **Weitere Programmfunktionen**

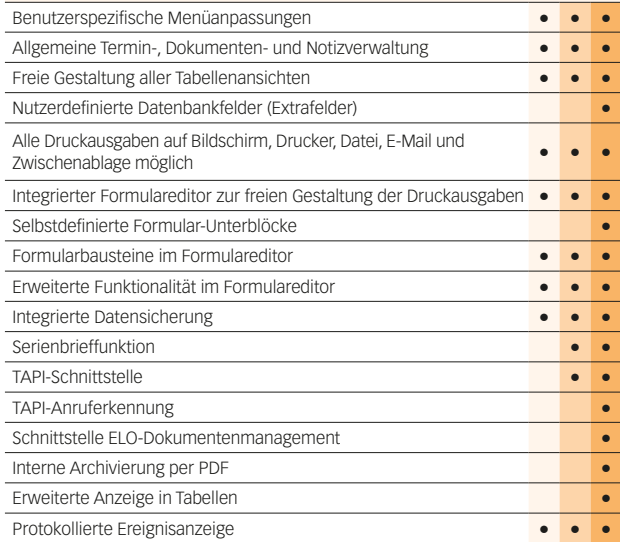

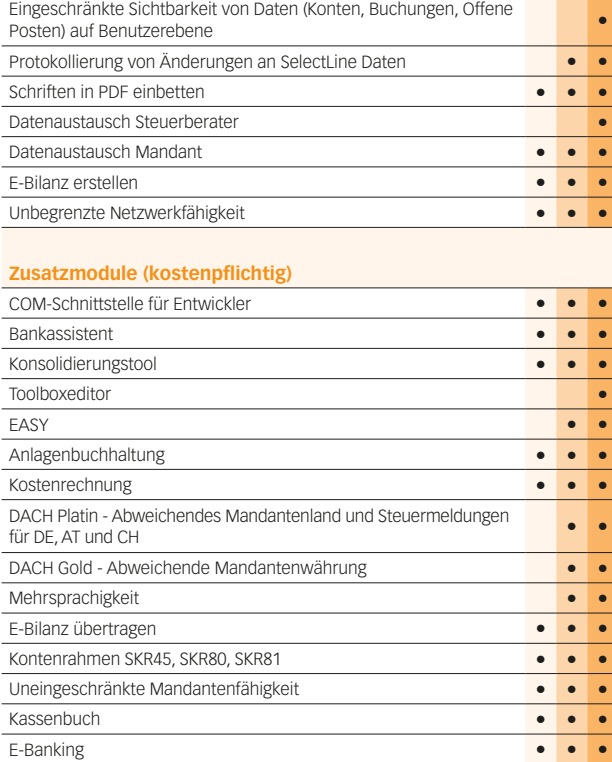

# Rechnungswesen

## Modul – Anlagenbuchhaltung, Kostenrechnung

**Standard Platin**

## SelectLine **Anlagenbuchhaltung**

### **Anlagenverwaltung**

![](_page_7_Picture_437.jpeg)

### **Anlagespiegelstruktur**

![](_page_7_Picture_438.jpeg)

### **Konten**

![](_page_7_Picture_439.jpeg)

### **Abschreibungen**

![](_page_7_Picture_440.jpeg)

### **Auswertungen**

![](_page_7_Picture_441.jpeg)

### **Import / Export**

![](_page_7_Picture_442.jpeg)

![](_page_7_Picture_443.jpeg)

### SelectLine **Kostenrechnung**

![](_page_7_Picture_444.jpeg)

**Standard Gold Platin**

#### **Kostenerfassung**

![](_page_7_Picture_445.jpeg)

### **Kostenverteilung**

![](_page_7_Picture_446.jpeg)

#### **Auswertungen**

![](_page_7_Picture_447.jpeg)

## Modul – Kassenbuch

## SelectLine **Kassenbuch**

![](_page_8_Picture_290.jpeg)

![](_page_8_Picture_291.jpeg)

# Lohn & Gehalt

## Hauptmodul – Lohn & Gehalt

### SelectLine **Lohn & Gehalt**

### **Krankenkassenstammdaten**

![](_page_9_Picture_473.jpeg)

Darlehen (automatische Vergabe der Lohnarten) **•**

### **Besonderheiten**

![](_page_9_Picture_474.jpeg)

### **Tabellen und Konstanten**

![](_page_9_Picture_475.jpeg)

### **Lohnarten**

![](_page_9_Picture_476.jpeg)

### **Abrechnung allgemein**

![](_page_9_Picture_477.jpeg)

### **Abrechnung Sozialversicherung**

**Platin**

![](_page_9_Picture_478.jpeg)

![](_page_9_Picture_479.jpeg)

### **Zahlungsverkehr**

![](_page_9_Picture_480.jpeg)

#### **Monatsauswertungen**

![](_page_9_Picture_481.jpeg)

### **Jahresauswertungen**

![](_page_9_Picture_482.jpeg)

![](_page_9_Picture_483.jpeg)

![](_page_10_Picture_286.jpeg)

#### **Toolbox • Kurzarbeitergeld •** Pfändungsautomatik (automatische Berechnung des Pfändungsbetrages) **•** EASY–Schnittstelle **•** Entgeltersatzleistungen (EEL) **•**

## **www.selectline.de**

SelectLine Software GmbH Otto-von-Guericke-Str. 67 39104 Magdeburg Tel.: +49 391 5555-080 Fax: +49 391 5555-089 info@selectline.de www.selectline.de

![](_page_11_Picture_2.jpeg)

Ihr SelectLine Vertriebspartner: